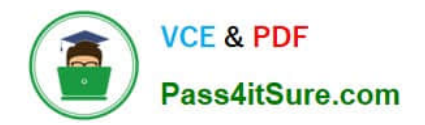

# **C1000-085Q&As**

IBM Netezza Performance Server V11.x Administrator

# **Pass IBM C1000-085 Exam with 100% Guarantee**

Free Download Real Questions & Answers **PDF** and **VCE** file from:

**https://www.pass4itsure.com/c1000-085.html**

100% Passing Guarantee 100% Money Back Assurance

Following Questions and Answers are all new published by IBM Official Exam Center

**C** Instant Download After Purchase

**83 100% Money Back Guarantee** 

- 365 Days Free Update
- 800,000+ Satisfied Customers  $\epsilon$  or

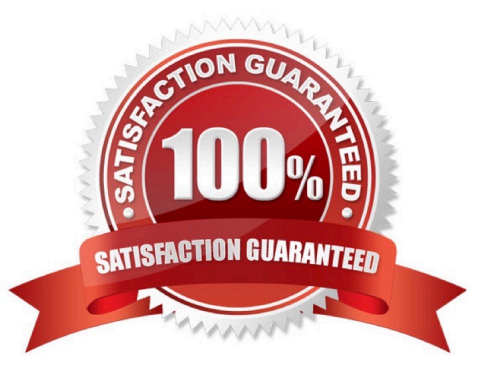

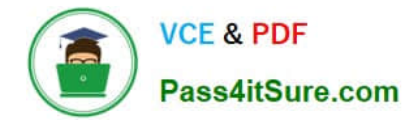

## **QUESTION 1**

What is the duration of SQB by default?

- A. 3 seconds
- B. 6 seconds
- C. 2 seconds
- D. 10 seconds

Correct Answer: C

## **QUESTION 2**

Within a database session, which syntax allows a user to change to a different schema (NEW\_SCHEMA)?

- A. ALTER SESSION SET SCHEMA=NEW\_SCHEMA
- B. SET CURRENT SCHEMA TO NEW\_SCHEMA
- C. SET SCHEMA NEW\_SCHEMA
- D. ALTER DATABASE database name SET DEFAULT SCHEMA NEW SCHEMA

Correct Answer: C

#### **QUESTION 3**

How can a user update statistics on a table?

- A. by running UPDATE STATISTICS
- B. by running a query against the table
- C. by running GENERATE STATISTICS
- D. by restarting the database
- Correct Answer: A

#### **QUESTION 4**

Which two commands can be used to get a plan file for a query?

- A. nzsql -c "show planfile "
- B. nzsql -c "select plan\_text from \_v\_plan"

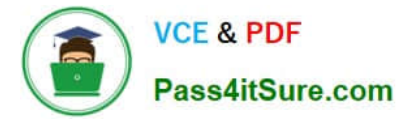

- C. nzsql -c "get planfile "
- D. nz\_get
- E. nz\_plan
- Correct Answer: AD

#### **QUESTION 5**

To how many resource groups can a user be assigned?

A. four

- B. unlimited
- C. three
- D. one
- Correct Answer: C

[Latest C1000-085 Dumps](https://www.pass4itsure.com/c1000-085.html) [C1000-085 VCE Dumps](https://www.pass4itsure.com/c1000-085.html) [C1000-085 Practice Test](https://www.pass4itsure.com/c1000-085.html)